#### CNIT 127: Exploit Development Ch 8: Windows Overflows Part 2

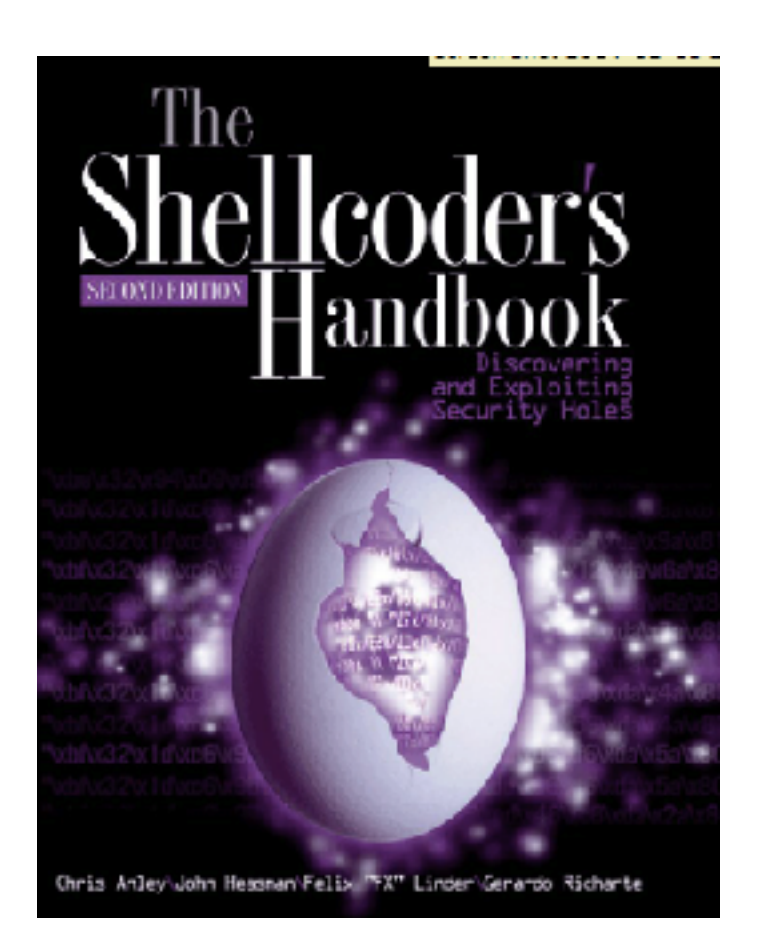

# **Topics**

- Stack Protection
- Heap-Based Buffer Overflows
- Other Overflows

#### Stack Protection

#### Windows Stack Protections

• Microsoft Visual C++. NET provides

– /GS compiler flag is on by default

- Tells compiler to place *security cookies* on the stack to guard the saved return address
- Equivalent of a *canary*
- 4-byte value (dword) placed on the stack after a procedure call
	- Checked before procedure return
	- Protects saved return address and EBP

#### **Stack Protected by a Security Cookie**

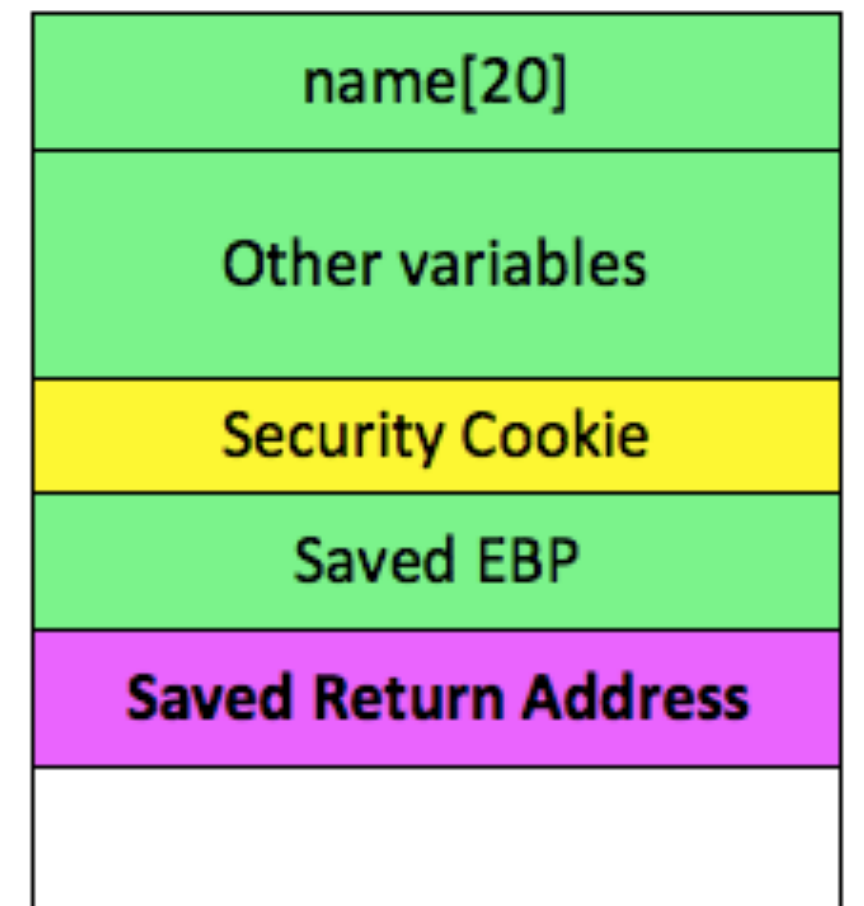

# How is the Cookie Generated?

- When a process starts, Windows combines these values with XOR
	- DateTime (a 64-bit integer counting time intervals of 100 nanoseconds)
	- Process ID
	- Thread ID
	- TickCount (number of milliseconds since the system started up)
	- Performance Counter (number of CPU cycles)

# Predicting the Cookie

- If an attacker can run a process on the target to get system time values
- Some bits of the cookie can be predicted

#### Effectively 17 bits of Randomness

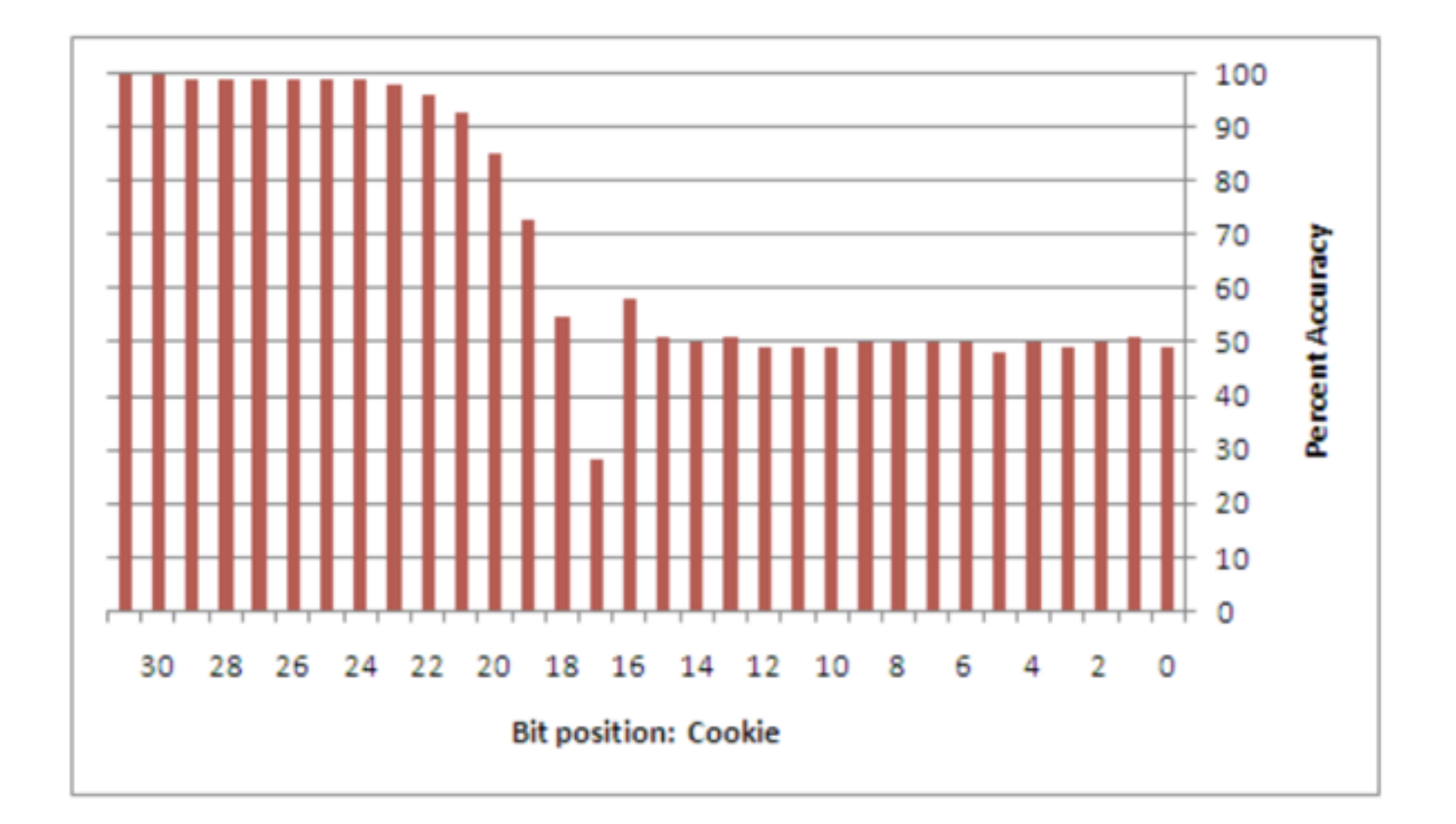

#### How Good is 17 Bits?

- $2^{\wedge}17 = 131,072$
- So an attacker would have to run an attack 100,000 times or so to win by guessing the cookie

#### Prologue Modification

- \_\_security\_cookie value placed in the stack at a carefully calculated position
- To protect the EBP and Return value – From link Ch 8m

text:0040214B. mov eax, \_\_security\_cookie text:00402150. xor eax, ebp .text:00402152 mov [ebp+2A8h+var\_4], eax

# Epilogue Modification

- Epilogue to a function now includes these instructions
	- From link Ch 8m

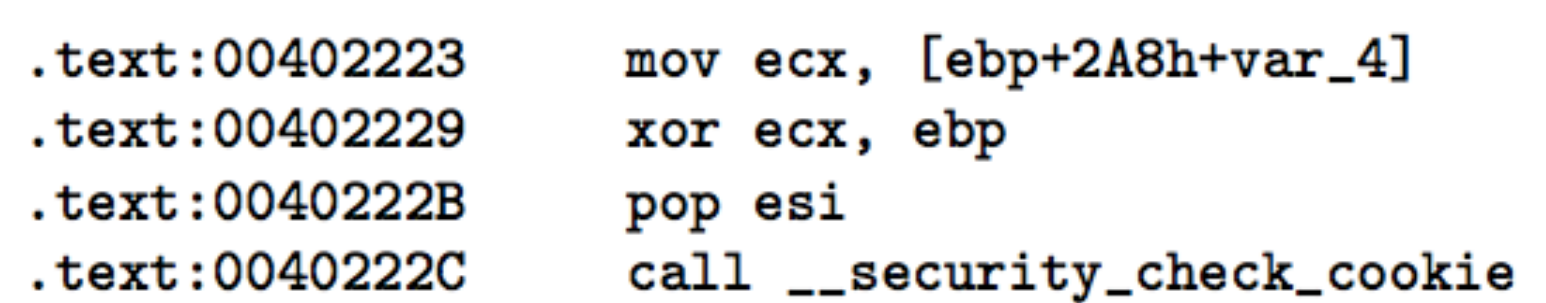

# \_\_security\_check\_cookie

- Current cookie value is in ecx
- Compared to authoritative value stored in the .data section of the image file of the procedure
- If the check fails, it calls a security handler, using a pointer stored in the .data section

```
cmp ecx, __security_cookie
text: 0040634B.
                    jnz short loc_406355
. text: 00406351text: 00406353.
                    rep retn
.text:00406355 loc_406355:
text: 00406355.
                    jmp __report_gsfailure
```
#### Parameter Order

- Before Windows Server 2003, local variables were placed on the stack in the order of their declaration in the C++ source code
- Now all arrays are moved to the bottom of the list, closest to the saved return address
- This prevents buffer overflows in the arrays from changing the non-array variables

#### Long password becomes admin

#### name[20]

password[20]

is\_admin

**Security Cookie** 

Saved EBP

**Saved Return Address** 

#### Cannot overwrite is\_admin

is\_admin

 $name[20]$ 

password[20]

**Security Cookie** 

**Saved EBP** 

**Saved Return Address** 

#### Overwriting Parameters

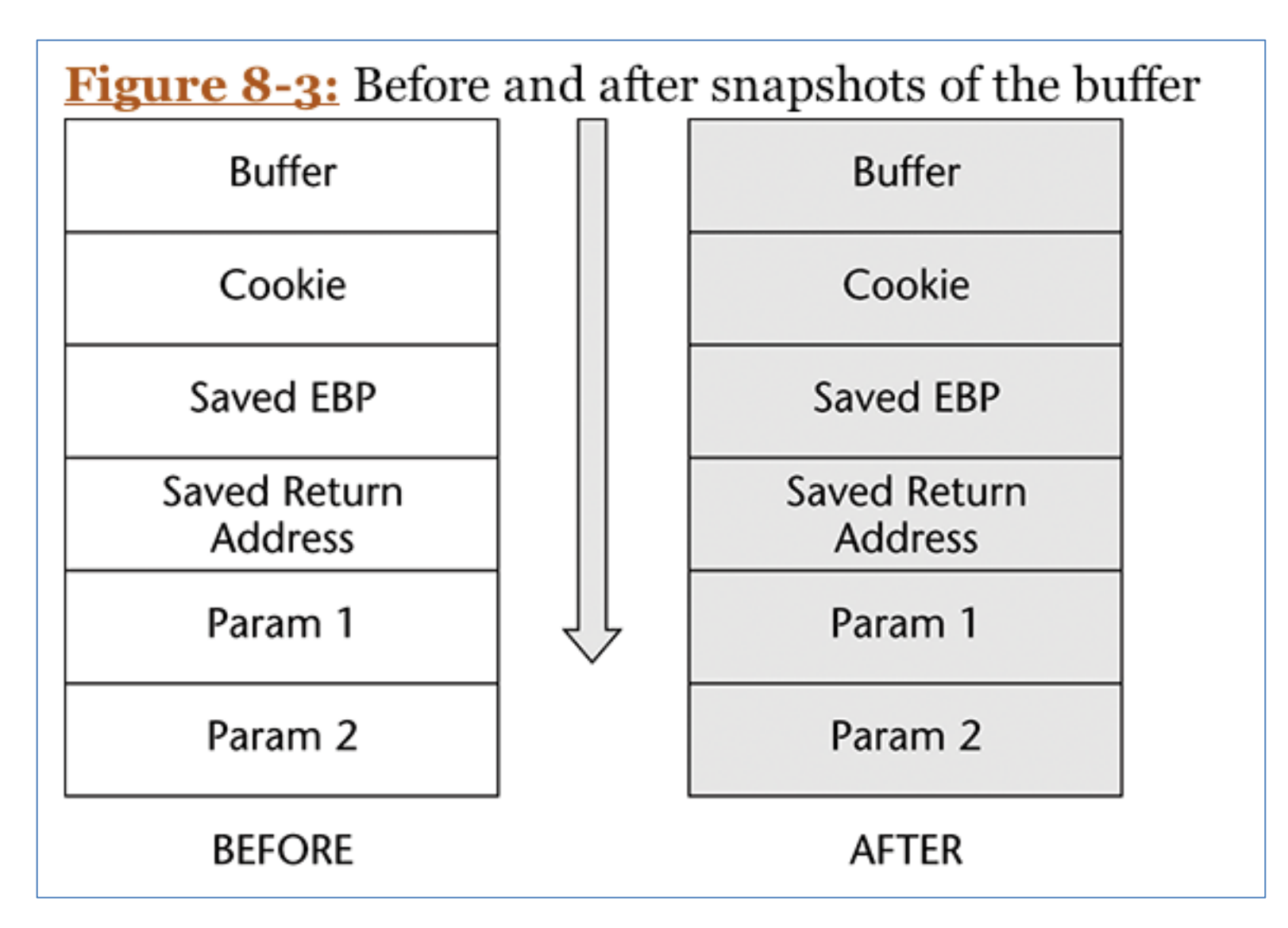

#### Overwriting Parameters

- We've changed the cookie, but if the parameters are used in a write operation before the function returns, we could
	- Overwrite the authoritative cookie value in the .data section, so the cookie check passes
	- Overwrite the handler pointer to the security handler, and let the cookie check fail
		- Handler could point to injected code
		- Or set handler to zero and overwrite the default exception handler value

#### Heap-Based Buffer Overflows

# Purpose of the Heap

- Consider a Web server
- HTTP requests vary in length
- May vary from 20 to 20,000 bytes or longer (in principle)
- Once processed, the request can be discarded, freeing memory for re-use
- For efficiency, such data is best stored on the heap

#### The Process Heap

- Every process running on Win32 has a process heap
- The C function GetProcessHeap() returns a handle to the process heap
- A pointer to the process heap is also stored in the Process Environment Block

#### The Process Heap

• This code returns that pointer in eax

mov eax, dword ptr fs: [0x30] mov eax, dword ptr[eax+0x18]

• Many of the underlying functions of the Windows API use this default process heap

# Dynamic Heaps

- A process can create as many dynamic heaps as required
- All inside the default process heap
- Created with the HeapCreate() function

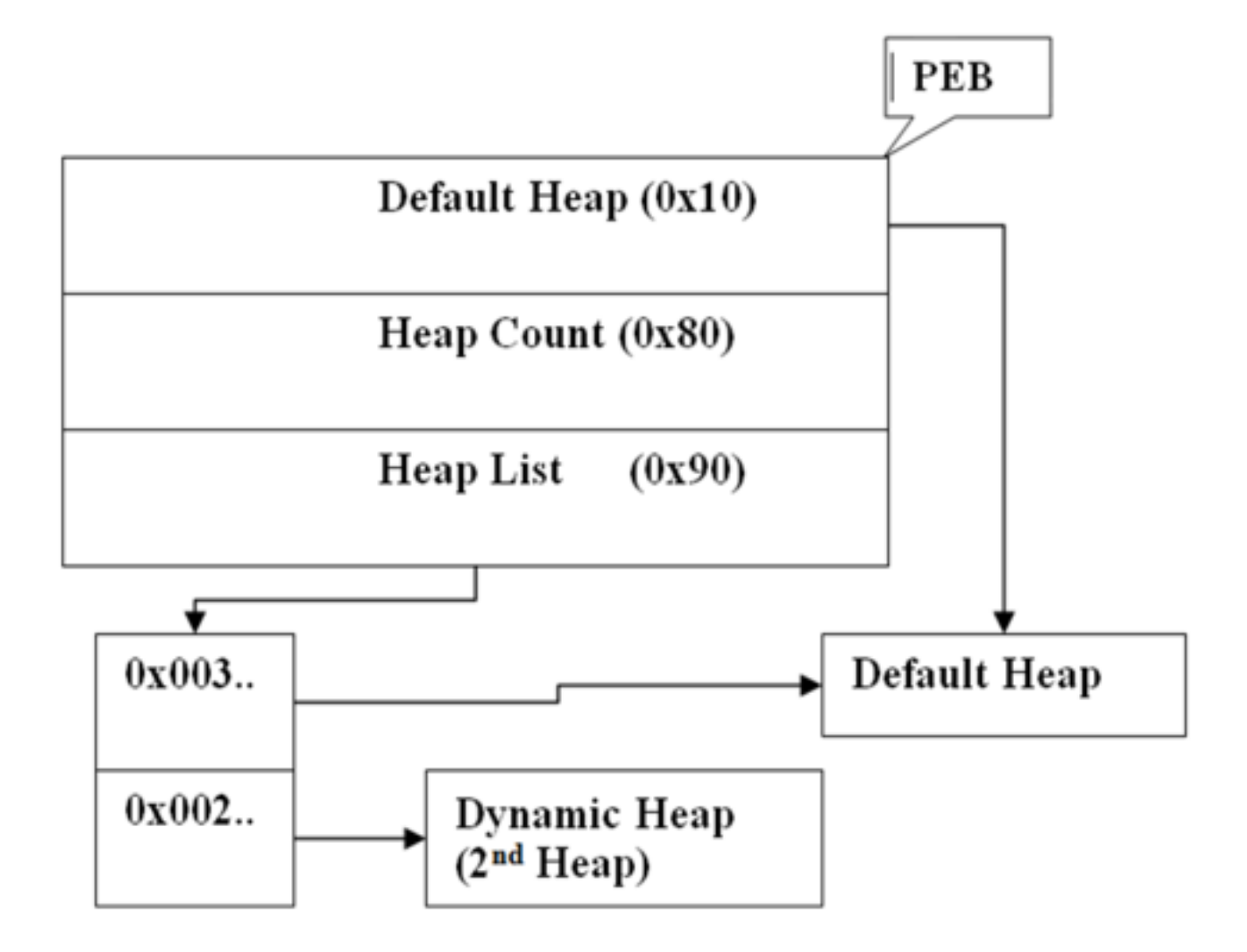

• From link Ch 8o

# Working with the Heap

- Application uses HeapAllocate() to borrow a chunk of memory on the heap
	- Legacy functions left from Win16 are LocalAlloc() & GlobalAlloc(), but they do the same thing—there's no difference in Win32
- When the application is done with the memory, if calls HeapFree()

– Or LocalFree() or GlobalFree()

### How the Heap Works

- The stack grows downwards, towards address 0x00000000
- The heap grows upwards
- Heap starts with 128 LIST\_ENTRY structures that keep track of free blocks

# Vulnerable Heap Operations

- When a chunk is freed, forward and backward pointers must be updated
- This enables us to control a write operation, to write to arbitrary RAM locations
	- Image from mathyvanhoef.com, link Ch 5b

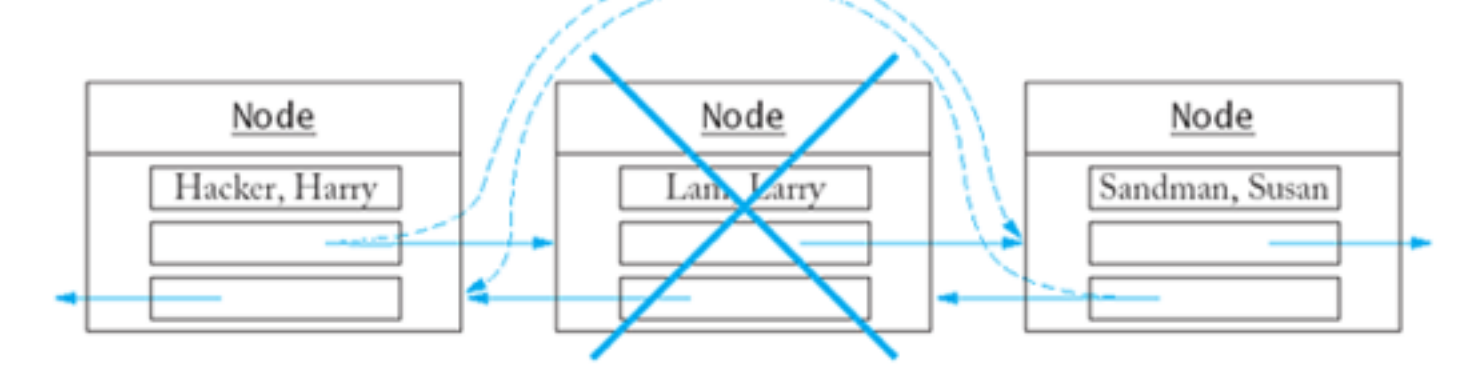

# Details

- There is a lot more to it, involving these structures
	- Segment list
	- Virtual Allocation list
	- Free list
	- Lookaside list
- For details, see link Ch8o

#### Exploiting Heap-Based Overflows: Three Techniques

- Overwrite the pointer to the exception handler
- Overwrite the pointer to the Unhandled Exception Filter
- Overwrite a pointer in the PEB

### Overwrite a Pointer in the PEB

- RtlEnterCriticalSection, called by RtlAcquirePebLock() and RtlReleasePebLock()
- Called whenever a process exits with ExitProcess()
- PEB location is fixed for all versions of Win NT
- Your code should restore this pointer, and you may also need to repair the heap

### Win 2003 Server

- Does not use these pointers in the PEB
- But there are Ldr\* functions that call pointers we can control – Including LdrUnloadDll()

# Vectored Exception Handling

- Introduced with Windows XP
- Traditional frame-based exception handling stores exception registration records on the stack
- Vectored exception handling stores information about handlers on the heap
- A heap overflow can change them

#### Overwrite a Pointer to the Unhandled Exception Filter

- First proposed at Blackhat Amsterdam (2001)
- An application can set this value using SetUnhandledExceptionFilter()
	- Disassemble that function to find the pointer

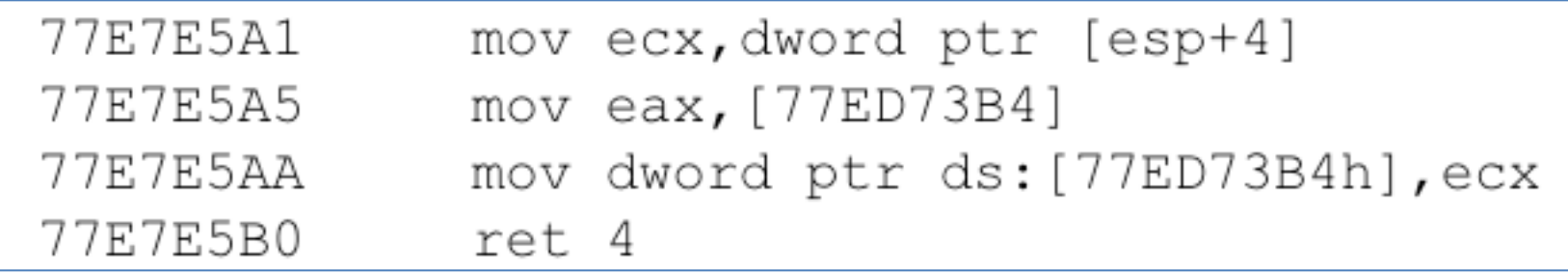

# Repairing the Heap

- The overflow corrupts the heap
- Shellcode will probably cause an access violation
- Simplest repair process is to just make the heap look like a fresh, empty heap

– With the one block we are using on it

#### Restore the Exception Handler you Abused

- Otherwise, you could create an endless loop
- If your shellcode causes an exception

# COM Objects and the Heap

- Component Object Model (COM) Objects
	- An object that can be created when needed by another program
	- It has *methods* that can be called to perform a task
	- It also has *attributes* (stored data)
- COM objects are created on the heap

### Vtable in Heap

• All COM classes have one or more interfaces, which are used to connect them to a program – Figure from link Ch 8p

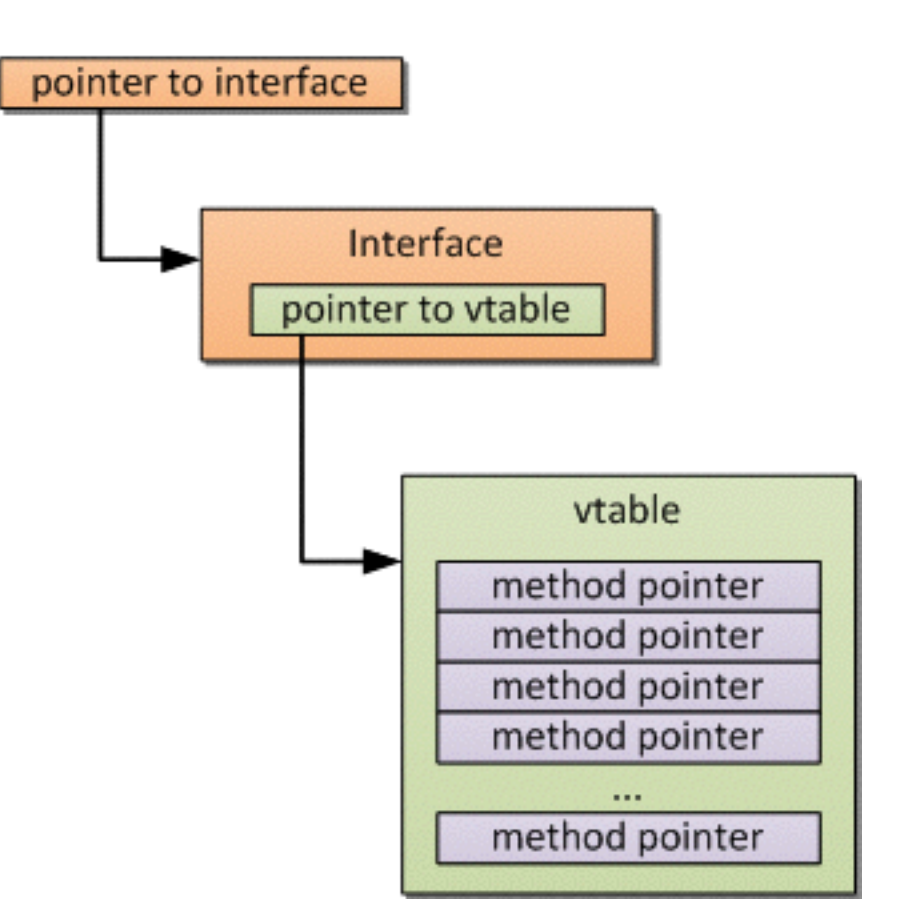

# COM Objects Contain Data

• If the programmer doesn't check, these data fields could be overflowed, into the next object's *vtable*  – Image from link Ch 8q

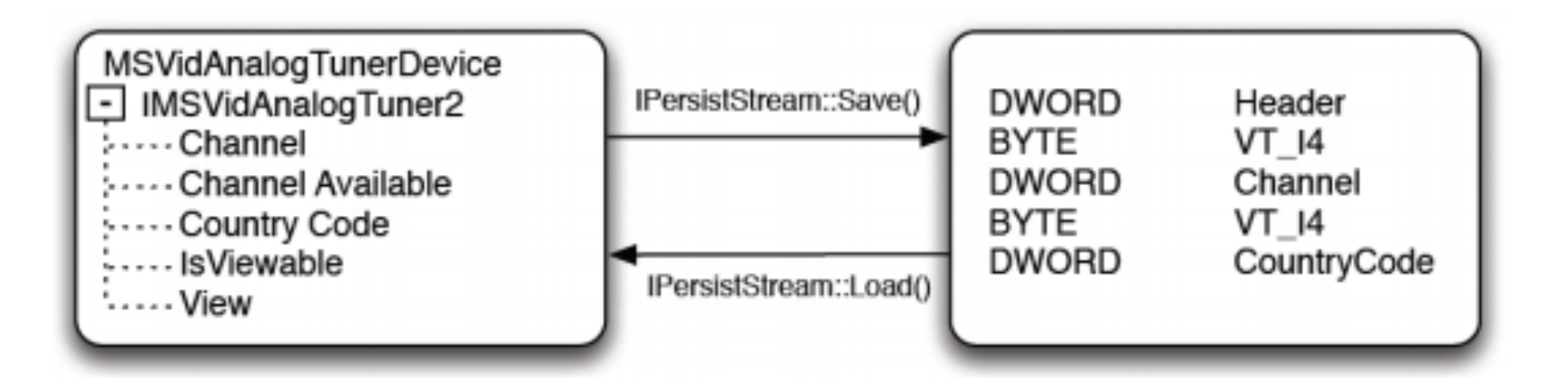

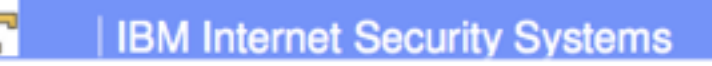

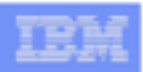

#### **COM Background - Management**

- Average Windows install will have 1000's of COM Objects
- Current killbit list has over 600 entries
- . Many libraries contain multiple COM objects
- Vunerable COM objects are often not fixed
	- Just added to the "killbit" list
	- Which can be circumvented
		- From link Ch 8qq; Image on next slide from link Ch 8r

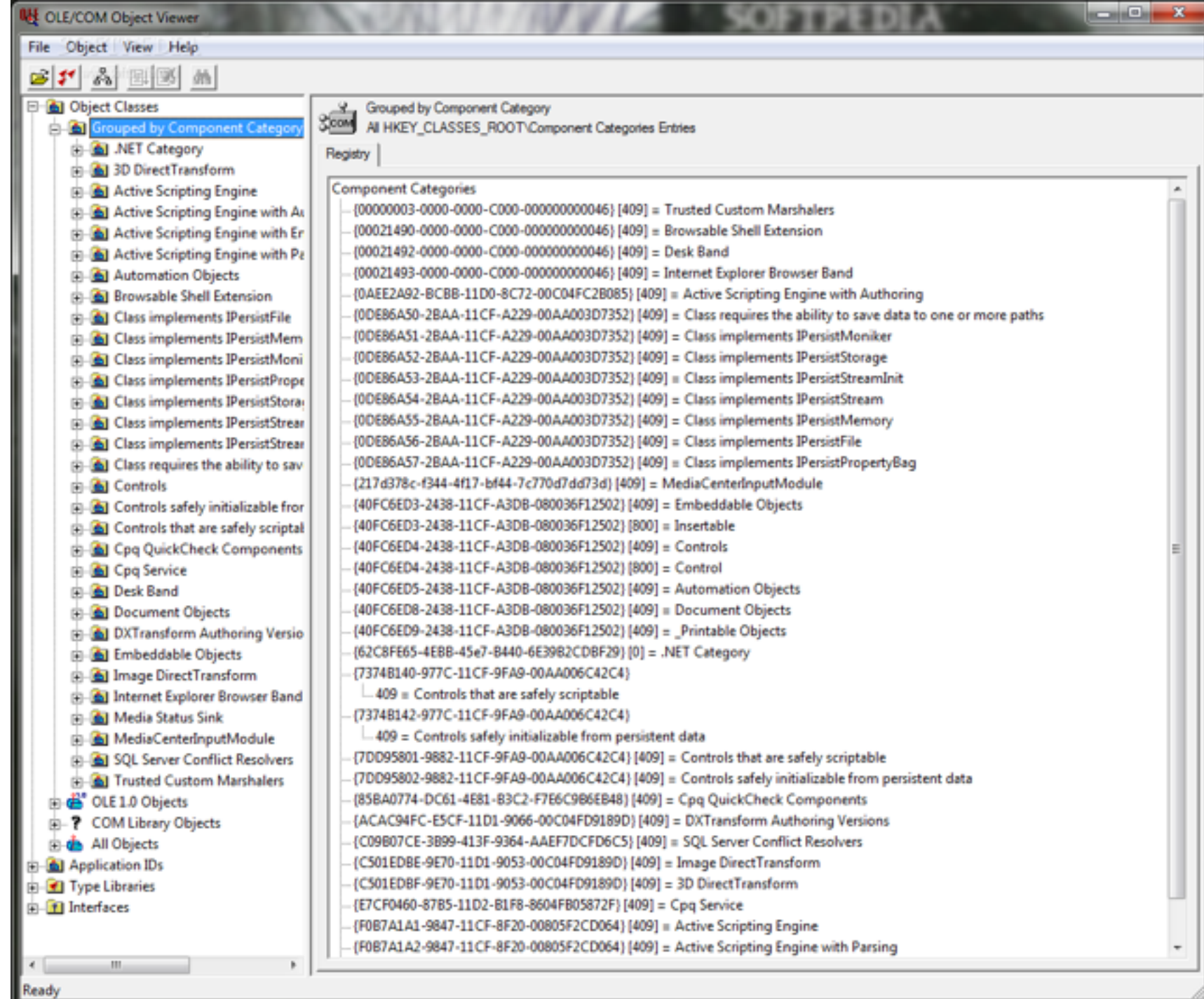

#### Other Overflows

#### Overflows in the .data Section

```
#include <stdio.h>
#include <windows.h>
unsigned char buffer[32] = "";
FARPROC mprintf = 0;
FARPROC mstrcpy = 0;
int main (int argc, char *argv[])
```
- If a buffer is placed before function pointers in the .data section
- Overflowing the buffer can change the pointers

### TEB/PEB Overflows

- In principle, buffers in the TEB used for converting ASCII to Unicode could be overflowed
	- Changing pointers
- There are no public examples of this type of exploit